## [NEW UPDATED

## **CISCO NEWS: 210-065 Exam Questions has been Updated Today! Get Latest 210-065 VCE and 210-065 PDF Instantly! Welcome to Download the Newest Braindump2go 210-065 VCE&210-065 PDF Dumps:**

http://www.braindump2go.com/210-065.html (146 Q&As) Exam Code: 210-065Exam Name: TS: Implementing Cisco Video Network Devices (CIVND)Certification Provider: Cisco210-065 Dumps,210-065 Exam Questions,210-065 PDF,210-065 VCE,210-065 Braindump,210-065 Study Guide,210-065 Practice Exam,210-065 Practice Test,210-065 Practice Questions,210-065

## Book, 210-065 eBook<br>Implementing Cisco Video Network Devices (CIVND): 210-065 **Product Description Exam Number/Code: 210-065** Exam Number/Code: 210-065 "Implementing Cisco Video Network Devices (CIVND)", also known as 210-065 exam, is a Cisco Certification. With the complete collection of questions and answers, Braindump2go has assembled to take you through 146 Q&As to your 210-065 Exam preparation. In the 210-065 exam resources, you will cover every field and category in Cisco CCNA Voice helping to ready you for your successful Cisco Certification. Questions and Answers: 146 Q&As **Free Demo Download** Updated: Dec 8, 2015 \$420.00 \$99.99 Braindump2go offers free demo for 210-065 exam (Implementing Cisco Video Network Devices (CIVND)). You can check out the interface, question quality and usability of our practice exams PDE DEMO before you decide to buy it. **O** CHECK OUT Printable PDF Premium VCE + VCE Simulator

 QUESTION 112Which video input port is available on a Cisco DX80? A. DVI-DB. DVI-AC. VGAD. HDMI Answer: D QUESTION 113The microphone on a Cisco TelePresence System 3000 is switching incorrectly to a camera that does not have an active speaker. What is the first step that an engineer should take to troubleshoot this issue? A. Check whether the microphone is properly plugged in.B. Run the microphone calibration procedure.C. Plug all microphones into the primary codec.D. Check whether the cable from the microphone is plugged into the correct receptor on the codec. Answer: B QUESTION 114A company wants to enable a mobile user to connect to the corporate network to access calls, messages, video conferencing, and web collaboration. Which product provides these features for the user? A. Cisco WebEx ConnectB. Cisco Unified PresenceC. Cisco TelePresence SX20D. Cisco Jabber Answer: D QUESTION 115An engineer is configuring mobile and remote access. Which three configuration tasks should the engineer perform? (Choose three.) A. Manually configure a Cisco Unified Communications Manager neighbor zone on the Cisco Expressway Core.B. Add the Cisco Unified Communications Manager root certificate to the Cisco Expressway Core CTL.C. Enable TLS verify mode for the traversal zone.D. Add the Cisco Unified Communications domain before enabling services on the Cisco Expressway Core.E. Enable H.323 on the Cisco Unified Communications Manager neighbor zone.F. Add the Cisco Expressway Edge root certificate to the Cisco Unified Communications Manager CTL. Answer: BCD QUESTION 116A customer is looking for a Cisco TelePresence Immersive System that is designed for at least seven participants. Which two products meet this customer's requirements? (Choose two.) A. Cisco TelePresence CTS3022B. Cisco TelePresence TX9000C. Cisco TelePresence TX9200D. Cisco TelePresence IX5000E. Cisco TelePresence IX5200F. Cisco TelePresence TX1310-65 Answer: CE QUESTION 117Cisco DX Series endpoints run on which operating system? A. TCB. AndroidC. CED. Windows Answer: B QUESTION 118Which bridge solution requires Cisco TelePresence Conductor? A. Cisco TelePresence Server operating in remotely managed modeB. Cisco TelePresence Server operating in locally managed mode C. Cisco TelePresence MCU operating in remotely managed modeD. Cisco TelePresence MCU operating in locally managed mode Answer: A QUESTION 119Which two feature keys are valid for both Cisco TelePresence MCU and Cisco TelePresence Server? (Choose two.) A. video firewallB. web conferencingC. encryptionD. cluster supportE. third-party interoperability Answer: CD QUESTION 120Which codec represents video that is supported by Cisco TelePresence endpoints? A. H.263B. H.323C. H.264D. H.262 Answer: C QUESTION 121Which three video endpoints can you set back to factory reset by using physical button presses? (Choose three.) A. Cisco TelePresence C40B. Cisco TelePresence EX90C. Cisco TelePresence C60D.

 Cisco TelePresence SX20E. Cisco TelePresence EX60F. Cisco TelePresence C90 Answer: BDE QUESTION 122You want to output SIP messaging to the console of a Cisco TelePresence endpoint running Cisco TelePresence Conductor software. Which two commands can you enter into the CLI together to accomplish this goal? (Choose two.) A. log ctx SipPacket debug 9B. log output onC. log ctx outputD. log SipPacket debug 9E. log output console Answer: AB **FREE DOWNLOAD: NEW UPDATED**

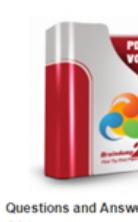

Q&As Updated: Dec 8, 2015 \$420.00 \$99.99 PDF DEMO O CHECK OU